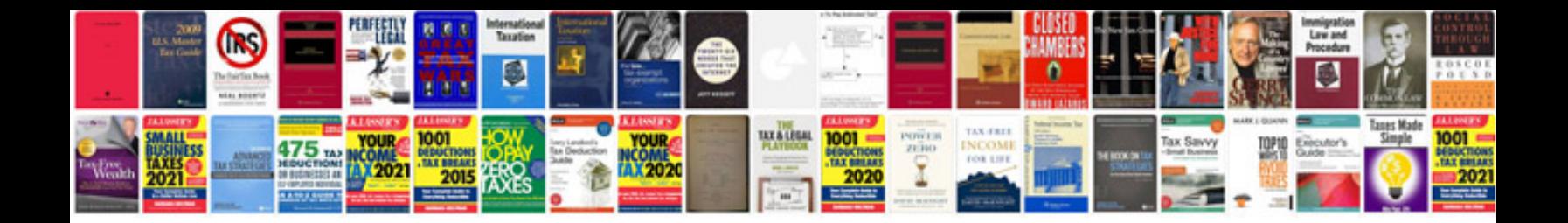

**Software development documentation template**

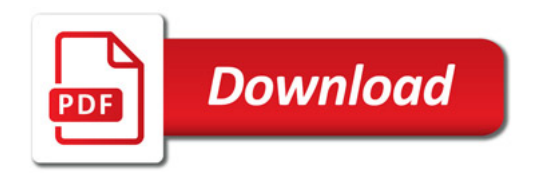

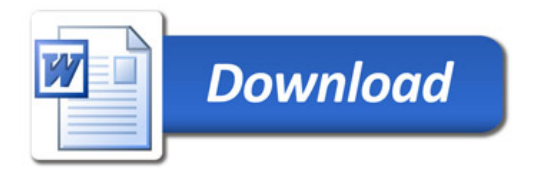